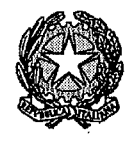

# Tribunale di Milano Sezione II civile Fallimentare

riunita in camera di consiglio nelle persone dei signori

Dott. Alida Paluchowski Dott. Guendalina Pascale Dott. Luisa Vasile

Presidente Giudice Giudice relatore

nel procedimento per l'omologazione di Accordo di Ristrutturazione ai sensi e per gli effetti dell'art. 182-bis 1. 16 marzo 1942 n. 267, R.G. 1/2021 A.R. presentato in data 28.1.2021 e atto di avvenuta comunicazione al RII depositato il 9.2.2021

DA

#### \*\*\*\*\*

#### Il Tribunale

#### **ATTESO CHE:**

- Con ricorso notificato l'11.9.2021, la ha avanzato richiesta di fallimento della società e il giudice ha fissato udienza al 2.10.2020;
- A tale udienza, il legale della società ha fatto presente esser stato depositato in data 28.9.2020 ricorso prenotativo ex art.161 6° co LF, iscritto al numero 81/2020 R.CP;
- Disposta dal gd la riunione del procedimento n.756/2020 R.Prefall per la dichiarazione di fallimento al procedimento ex art.161 6° co lf, il Tribunale assegnava termine fino al 28.11.2020 per il deposito di domanda piena o di una domanda di omologa di accordo di ristrutturazione del debito e nominava quale pre-commissario il dottor
- In data 26.10.2020 il socio unico e di controllo ha provveduto al deposito dell'importo in conto compenso e spese, per  $\epsilon$ 5.500,00;
- Con decreto del 3.12.2020 il Tribunale ha concesso proroga fino al 27.1.2021 per la presentazione definitiva:

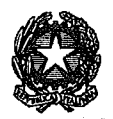

- con ricorso depositato in cancelleria il 28.1.2021 la ricorrente in epigrafe ha chiesto l'omologazione dell'Accordo di Ristrutturazione ex art. 182-bis L.F., pubblicato nel Registro delle Imprese di Milano in data 8.2.2021 (come da nota comunicata il 9.2.2021);
- nel termine di trenta giorni dalla pubblicazione (ossia entro l'8.3.2021) non risultano essere state proposte opposizioni, come da attestazione di Cancelleria del 30.3.2021, nella quale si attesta che "non risultano opposizioni ai fini dell'omologazione dell'accordo di cui al n.RG  $1/2021$ ";
- tuttavia, si precisa subito che, a quella che era una iniziale assenza di adesione da parte di Erario, l'Agenzia dell'Entrate ha successivamente sostituito una "dichiarazione di rigetto" depositata il 31.5.2021 e acquisita in PCT il 1.6.2021, così formulata:
	- .<br>Provinciale I di Milano in via del Missaglia al n. 97, in persona del Diretto RIGETTA la proposta di transazione fiscale ex art 182 ter L.F. nell'ambito dell'accordo di ristrutturazione dei debiti ex art 182 bis L.F.. IL DIRETTORE PROVINCIALE<br>Guido Isolabella (Firmato digitalmente)
	- con decreto 1.4.2021 (comunicato alla società il 14.4.2021) il Tribunale chiedeva integrazioni e chiarimenti assegnando un termine di 20 giorni, poi prorogato su istanza della Società sino al 19.5.2021;
	- che in data 19.5.2021 la Società ha depositato memoria integrativa con documentazione (ossia, documentazione relativa al contenzioso tributario, atti di archiviazione relativi all'indagine penale sugli ammnistratori, integrazione attestazione, parere legale, risposta pervenuta da Agenzia Entrate -Direzione Provinciale 1 Milano- del 4.5.2021 con la quale si esprime "rigetto" della proposta);
	- in detta memoria integrativa la Società ha eccepito la tardività della decisione assunta da  $\bullet$ AdE 90 giorni dopo la trasmissione della Proposta (trasmissione del 28.10.2020) e la sostanziale irrilevanza di essa ("tamquam non esset") in quanto pervenuta in assenza di formale opposizione e priva di specifica motivazione, in violazione della stessa Direttiva Agenzia del 29.12.2020 (la quale richiede appunto puntuale motivazione del diniego, idonea a individuare in modo analitico le ipotesi, le prospettazioni e i dati ritenuti non attendibili);
	- dunque la Società, che fin dal deposito del ricorso, rayvisando una MANCATA **ADESIONE** di ADE e ADER invocava l'applicazione del novellato art.182 bis lf (come modificato ex L.n.159 del 20.20.2020 entrata in vigore il giorno successivo alla pubblicazione in GU ossia il 4.12.2020) insiste nella omologa dell'accordo ritenendo il RIGETTO quale diniego non tempestivo e non valido perché privo di motivazione. La

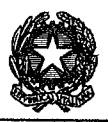

Società, in particolare, invoca l'art.3 co.1 bis del DL 125/20202 conv. con mod. dalla L.27.11.2020 n.159, che ha anticipato l'entrata in vigore dell'art.48 comma 5 del D.Lgs 12.1.2019 n. 14 (CCII) ed ora entrato in vigore in data 4 dicembre 2020 lì dove consente che, anche in mancanza di adesione da parte dell'Amministrazione Finanziaria, il Tribunale omologhi l'accordo di ristrutturazione quando l'adesione è decisiva ai fini del raggiungimento delle percentuali di cui al I comma (dell'art.177 lf) e quando, anche sulla base delle risultanze della relazione dell'attestatore, la proposta di soddisfacimento della Amministrazione sia più conveniente rispetto all'alternativa liquidatoria.

- Nella detta ultima memoria, la Società ritiene che, in ogni caso, -anche a volersi ravvisare un valido DINIEGO (rigetto della proposta di transazione)- parimenti dovrebbe trovare applicazione il cram down, come interpretato dalla dottrina e dalle prime applicazioni giurisprudenziali dell'art.3 co.1 bis DL 125/2020, secondo le quali con espressione "mancanza di adesione" deve intendersi anche l'ipotesi di espressa dichiarazione negativa.
- La società evidenzia che l'adesione di ADE e ADER (Amministrazione Finanziaria) risulterebbe evidentemente decisiva poiché il suo credito rappresenta oltre il 99% dei crediti complessivi, dunque il requisito della presenza di adesioni dei creditori pari ad almeno in 60% dei crediti nella forma della sottoscrizione autenticata, risulterebbe presente solo attraverso un provvedimento di omologa reso dal Tribunale ove ritenuta la proposta di soddisfacimento rivolta alla Amministrazione più conveniente rispetto all'alternativa liquidatoria.
- La Società ha, difatti, depositato l'attestazione del dottor nella quale si evidenzia che, in assenza di accordo e in caso di liquidazione (volontaria o fallimentare), venendo meno l'apporto di €1.500.000 da parte del soc sfacimento ci sareove per i Amministrazione, che da una percentuale di soddisfacimento proposto del 9% passerebbe allo 0.0%.

#### CIÒ POSTO, SI OSSERVA:

- 1) la Società, controllata da a sua volta controllata da era operante nel settore delle telecomunicazioni quale operatore per la gestione di canali commerciali di acquisto e di vendita del traffico telefonico prepagato per compratori internazionali; la controllante opera invece quale operatore telefonico pubblico proprietario di centrali telefoniche e di data center; la Società risulta inattiva dal 2015 e posta in liquidazione volontaria dal 28.12.2016.
- 2) la Società è stata oggetto di accertamenti da parte di Agenzia delle Entrate per gli anni d'imposta 2005, 06 e 07 per contestate evasioni di IVA per il rilevante importo di circa

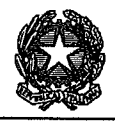

27 milioni (parallelamente, la controllante è stata sottoposta ad accertamento per oltre 30milioni); i ricorsi presentati da (diversamente da quelli di hanno avuto esito negativo in tutti e tre i gradi di giudizio -con condanna al pagamento di €.27.867.810,65 (di cui €.117.102,70 verso il resto verso  $\overline{\phantom{a}}$ essendosi accertato che la vendita del traffico telefonico era avvenuta in favore di soggetti solo apparentemente esteri ed extracomunitari, ma in realtà fittiziamente interposti a soggetti residenti in Italia e reali acquirenti del traffico telefonico (ed ai quali avrebbe dovuto essere addebitata l'IVA, invece evasa);

3) il DEBITO complessivo attualmente esistente è costituito da:

debito fiscale verso per €.27.867.810,65

debito verso la controllante  $per \e 1.036.068,85;$ 

debito per compensi del Liquidatore per  $\epsilon$ 2.860,00;

4) i CREDITI sono verso per 5.315,00 e verso per 1953.49: verso per 3.987,60.

L'operazione di ristrutturazione prevista dalla Società per la ristrutturazione dell'intero debito prevede:

- transazione fiscale ex art.182 ter LF con per estinzione dell'intero debito fiscale mediante versamento (in unica soluzione entro 10 giorni lavorativi dalla omologa definitiva) da parte di ad Agenzia e senza rivalsa, di €1.500.000,00 a saldo e stralcio (di cui 1.340.000 ad e  $6.160.000$  ad ), oltre alla destinazione dei crediti fiscali a soddisfazione parziale del debito;
- estinzione del debito per €.1.036.068,85 mediante rinuncia da parte della stessa;
- impegno di a farsi carico degli oneri professionali e spese di procedura stimati in €150.000 oltre spese di gestione della Società fino alla cancellazione dal RII (stimati in €10.000);
- incasso del credito per 3.987,60 da utilizzare fino a concorrenza per il pagamento dei creditori non aderenti (compensi del Liquidatore per €2.860,00).

#### **RITENUTO**

- il controllo del Tribunale in sede di omologa dell'A.D.R. investa, in primo luogo, una serie di presupposti formali di ammissibilità, quali:
	- 1) l'assoggettabilità dell'impresa a fallimento (Trib. Milano, 25/03/2010);
	- 2) la competenza del Tribunale adito;

 $\cdot$ 

3) la sussistenza dei requisiti di ammissibilità della domanda, quali la presenza dei documenti di cui all'art. 161 L.F. nonché la presenza di "una relazione redatta da un

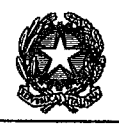

professionista in possesso dei requisiti di cui all'articolo 67, terzo comma, lettera d) sull'attuabilità dell'accordo stesso, con particolare riferimento alla sua idoneità ad assicurare il regolare pagamento dei creditori estranei";

- 4) l'avvenuta pubblicazione nel Registro delle Imprese del luogo ove l'impresa è iscritta;
- 5) la correttezza dell'iter procedimentale, ed in particolare la presenza di adesioni dei creditori pari al 60% dei crediti nella forma della sottoscrizione autenticata;

#### **RILEVATO CHE:**

sussistono in primo luogo i presupposti formali e sostanziali stabiliti dalla legge, in quanto:

- 5) la ricorrente è impresa assoggettabile a fallimento, risultando dalla situazione patrimoniale aggiornata al 23.10.2020, presa a riferimento, per esempio un totale attivo  $di \in 1.580.350$  e totali debiti per  $\epsilon$ .30.7949.584:
- 6) la competenza di questo Tribunale discende dalla sede dell'impresa, sita in MILANO, come da visura camerale aggiornata:
- 7) risultano depositate sia la documentazione di cui all'art. 161 L.F. sia la relazione (oltre ad integrazione) del professionista dott con studio in  $\mathbf{d}$ professionista in possesso dei requisiti di cui all'articolo 67, terzo comma, lettera d);
- 8) vi è determina assunta in data 29.9.2020.

#### IL COLLEGIO OSSERVA QUANTO SEGUE.

- l'articolo 3 comma 1 bis lett.b del DL 7.10.2020 n.125 (misure urgenti per lo stato di emergenza epidemiologica da Covid) inserito dalla L. 27.11.2020 n.159 in sede di conversione del decreto, ha modificato l'art.182 bis 4<sup>°</sup> comma aggiungendo il seguente periodo: «Il tribunale omologa l'accordo anche in mancanza di adesione da parte dell'amministrazione finanziaria o degli enti gestori di forme di previdenza o assistenza obbligatorie quando l'adesione è decisiva ai fini del raggiungimento della percentuale di cui al primo comma e quando, anche sulla base delle risultanze della relazione del professionista di cui al medesimo comma, la proposta di soddisfacimento della predetta amministrazione o degli enti gestori di forme di previdenza o assistenza obbligatorie è conveniente rispetto all'alternativa liquidatoria».
- Inoltre, l'art. 3 co.1 bis lett. a), lett.b) e lett.c) del decreto-legge 7 ottobre 2020, n. 125, convertito con modificazioni dalla legge 27 novembre 2020, n. 159, ha introdotto modifiche anche al testo dell'art.182 ter If. e così il testo complessivo modificato risulta il seguente (le modifiche apportate dalla legge di conversione sono rese con caratteri corsivi)
- Art.182 ter -Trattamento dei crediti tributari e contributivi-

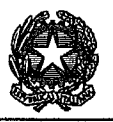

- I. Con il piano di cui all'articolo 160 il debitore, esclusivamente mediante proposta presentata ai sensi del presente articolo, puo' proporre il pagamento, parziale o anche dilazionato, dei tributi e dei relativi accessori amministrati dalle agenzie fiscali, nonche' dei contributi amministrati dagli enti gestori di forme di previdenza e assistenza obbligatorie e dei relativi accessori, se il piano ne prevede la soddisfazione in misura non inferiore a quella realizzabile, in ragione della collocazione preferenziale, sul ricavato in caso di liquidazione, avuto riguardo al valore di mercato attribuibile ai beni o ai diritti sui quali sussiste la causa di prelazione, indicato nella relazione di un professionista in possesso dei requisiti di cui all'articolo 67, terzo comma, lettera d). Se il credito tributario o contributivo e assistito da privilegio, la percentuale, i tempi di pagamento e le eventuali garanzie non possono essere inferiori o meno vantaggiosi rispetto a quelli offerti ai creditori che hanno un grado di privilegio inferiore o a quelli che hanno una posizione giuridica e interessi economici omogenei a quelli delle agenzie e degli enti gestori di forme di previdenza e assistenza obbligatorie; se il credito tributario o contributivo ha natura chirografaria anche a seguito di degradazione per incapienza, il trattamento non puo' essere differenziato rispetto a quello degli altri creditori chirografari ovvero, nel caso di suddivisione in classi, dei creditori rispetto ai quali e' previsto un trattamento piu' favorevole. Nel caso in cui sia proposto il pagamento parziale di un credito tributario o contributivo privilegiato, la quota di credito degradata al chirografo deve essere inserita in un'apposita classe.
- II. Ai fini della proposta di accordo sui crediti di natura fiscale, copia della domanda e della relativa documentazione, contestualmente al deposito presso il tribunale, deve essere presentata al competente agente della riscossione e all'ufficio competente sulla base dell'ultimo domicilio fiscale del debitore, unitamente alla copia delle dichiarazioni fiscali per le quali non e' pervenuto l'esito dei controlli automatici nonche' delle dichiarazioni integrative relative al periodo fino alla data di presentazione della domanda[...].L'agente della riscossione, non oltre trenta giorni dalla data della presentazione, deve trasmettere al debitore una certificazione attestante l'entita' del debito iscritto a ruolo scaduto o sospeso. L'ufficio, nello stesso termine, deve procedere alla liquidazione dei tributi risultanti dalle dichiarazioni e alla notifica dei relativi avvisi di irregolarita', unitamente a una certificazione attestante l'entita' del debito derivante da atti di accertamento, ancorche' non definitivi, per la parte non iscritta a ruolo, nonche' dai ruoli vistati, ma non ancora consegnati all'agente della riscossione. Dopo l'emissione del decreto di cui all'articolo 163, copia dell'avviso di irregolarita' e delle certificazioni deve essere trasmessa al commissario giudiziale per gli adempimenti previsti dagli articoli 171, primo comma, e 172. In particolare, per i tributi amministrati dall'Agenzia delle dogane e dei monopoli, l'ufficio competente a ricevere copia della domanda con la relativa documentazione prevista al primo periodo, nonche' a rilasciare la certificazione di cui al terzo periodo, si identifica con l'ufficio che ha notificato al debitore gli atti di accertamento.
- III. Relativamente al credito tributario complessivo, il voto sulla proposta concordataria e' espresso dall'ufficio, previo parere conforme della competente direzione regionale, in sede di adunanza dei creditori, ovvero nei modi previsti dall'articolo 178, quarto comma,
- IV. Il voto e' espresso dall'agente della riscossione limitatamente agli oneri di riscossione di cui all'articolo 17 del decreto legislativo 13 aprile 1999, n. 112.
- V. Il debitore puo' effettuare la proposta di cui al comma 1 anche nell'ambito delle trattative che precedono la stipulazione dell'accordo di ristrutturazione di cui all'articolo 182-bis.In tali casi l'attestazione del professionista, relativamente ai crediti tributari o contributivi, e relativi accessori, ha ad oggetto anche la convenienza del trattamento proposto rispetto alla liquidazione giudiziale; tale punto costituisce oggetto di specifica valutazione da parte del tribunale. La proposta di transazione fiscale, unitamente alla documentazione di cui all'articolo 161, e' depositata presso gli uffici indicati al comma 2 del presente articolo. Ai finì della proposta di accordo su crediti aventi ad oggetto contributi amministrati dagli enti gestori di forme di previdenza ed assistenza obbligatorie, e relativi accessori, copia della proposta e della relativa documentazione, con testualmente al deposito presso il tribunale, deve essere presentata all'ufficio competente sulla base dell'ultimo domicilio fiscale del debitore. Alla proposta di transazione deve altresi' essere allegata la dichiarazione sostitutiva, resa dal debitore o dal suo legale rappresentante ai sensi dell'articolo 47 del testo unico delle disposizioni legislative e regolamentari in materia di documentazione amministrativa, di cui al decreto del Presidente della Repubblica 28 dicembre 2000, n. 445, che la documentazione di cui al periodo precedente rappresenta fedelmente e integralmente la situazione dell'impresa, con particolare riguardo alle poste attive del patrimonio. L'adesione alla proposta e' espressa, su parere conforme della competente direzione regionale, con la sottoscrizione dell'atto negoziale da parte del direttore dell'ufficio. L'atto e' sottoscritto anche dall'agente della riscossione in ordine al trattamento degli oneri di riscossione di cui all'articolo 17 del decreto legislativo 13 aprile 1999, n. 112. L'assenso cosi' espresso equivale a sottoscrizione dell'accordo di ristrutturazione.
- VI. La transazione fiscale conclusa nell'ambito dell'accordo di ristrutturazione di cui all'articolo 182-bis e' risolta di diritto se il debitore non esegue integralmente, entro novanta giorni dalle scadenze previste, i pagamenti dovuti alle Agenzie fiscali e agli enti gestori di forme di previdenza e assistenza obbligatorie.

#### Al Applicabilità della normativa ai procedimenti in corso

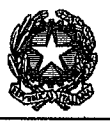

Quanto a tale primo aspetto, occorre verificare se la modifica rivesta carattere sostanziale o processuale, in quanto nel primo caso non potrebbe applicarsi ai procedimenti pendenti mentre, diversamente, la modifica potrà ritenersi immediatamente operativa per le fattispecie vigenti (tempus regit actum). Ebbene, in assenza di una norma transitoria che stabilisca l'applicabilità esclusivamente alle nuove procedure, dovrebbe ritenersi che le disposizioni di cui all'art.3 co.1 bis L.159/2020 saranno applicabili alle procedure pendenti salvo che sia già esaurita la fase procedimentale oggetto di novella normativa. La Suprema Corte (Cass.Ss.Uu. 25.3.2021 n.8504), in relazione alla versione degli artt. 180, 182 bis e ter. LF recentissimamente introdotta dall'art. 3 comma 1 bis, d.l. 125/2020, ha così osservato: "il novum legislativo ha anticipato, rispetto alla vacatio generale dell'1 settembre 2021, le previsioni di cui all'art. 48, comma 5, CCII (delle quali si dirà appena oltre). La fonte normativa novellante non contiene disposizioni di diritto transitorio e quindi, trattandosi di norme processuali, deve senz'altro applicarsi il principio tempus regit actum. Ciò tuttavia non può valere che per i procedimenti iniziati dopo il 4 dicembre 2020 (entrata in vigore della legge di conversione del d.l. 125/2020)..."

• Dunque nel caso di specie (in cui il ricorso per omologa è stato depositato il 28.1.2021) trova applicazione la nuova disciplina, di natura processuale, entrata in vigore il 4 dicembre 2020.

B] mancanza di adesione o diniego espresso

- Prima di esaminare uno dei profili maggiormente dibattuti in sede applicativa, si deve subito ricordare che, nel caso odierno, è in effetti intervenuto un diniego espresso da parte di Agenzia ("rigetto della proposta") seppur solo in data 31.5.2021, ed è stato depositato in atti.
- La Società eccepisce, in relazione al lungo lasso di tempo trascorso e all'assenza di motivazione, la tardività e la inammissibilità della stessa (cfr.memoria datata 19.5.2021) reputando la dichiarazione di rigetto di Erario "tamquam non esset".
- Ebbene, si considera subito che in effetti nel comma 2, ultimo periodo, dell'art. 63 del Codice è stato inserito un termine (inizialmente di 60 giorni, poi aumentato a 90 giorni dal Decreto correttivo d.lgs.147/2020) decorrente dal deposito della proposta di transazione, entro il quale l'Agenzia delle Entrate deve esprimere la propria adesione, ed è stato stabilito che, una volta trascorso inutilmente tale termine, l'accordo diventa omologabile da parte del Tribunale, se ricorrono i due presupposti del carattere decisivo dell'adesione dell'amministrazione e del superamento del test di convenienza della proposta di soddisfacimento dell'amministrazione.

Tuttavia, la disposizione recata dal citato comma 2 dell'art. 63 del Codice non risulta innestata nella legge fallimentare e la sua applicazione non è stata anticipata, mentre il richiamato art. 3, comma 1-bis, non ha previsto alcun termine entro il quale l'ente sia tenuto ad esprimersi (pur riscontrata tale lacuna, essa non pare possa risolvibile in via interpretativa).

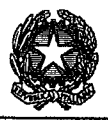

Quanto al profilo della motivazione, il cram down ha lo scopo non tanto d'indurre il creditore pubblico ad esprimersi (ed eventualmente considerando perentorio il termine per la manifestazione dell'eventuale consenso), quanto, piuttosto ed in generale, d'evitare immotivate "resistenze" alla soluzione conciliativa, ove la stessa sia più "conveniente" rispetto al fallimento. Già in sede di Relazione illustrativa al Codice della crisi ex D.Lgs. n. 14/2019, si faceva presente sub art. 48, che "al fine di superare ingiustificate resistenze alle soluzioni concordate, spesso registrate nella prassi, è previsto che il tribunale possa omologare gli accordi di ristrutturazione anche in mancanza di adesione da parte dell'Amministrazione finanziaria quando l'adesione [...]".

Ciò motivato al fine della non condivisione delle eccezioni mosse dalla Società, si deve tuttavia sottolineare che esse non assumono rilievo in concreto, per quanto infra si dirà in ordine alla equivalenza tra mancanza di adesione o diniego espresso (essenzialmente, anche qualora l'Agenzia esprima il proprio diniego, la proposta stessa può, alla presenza dei requisiti già enunciati, essere omologata).

Per ragioni logico-sistematiche il cd. cram down deve trovare applicazione anche qualora l'Agenzia delle Entrate esprima il proprio diniego alla proposta, giacché (come si legge nella relazione illustrativa al D.Lgs. n. 14/2019) la nuova norma intende "superare ingiustificate resistenze alle soluzioni concordate, spesso registrate nella prassi" e non vi è dubbio che tali resistenze possono concretizzarsi sia qualora l'ente creditore dilazioni oltre misura la risposta alla proposta di transazione, sia qualora esso rigetti espressamente tale proposta.

La mancanza di adesione quale presupposto per la omologazione della transazione fiscale e retributiva da parte del Tribunale, prevista dal 4º co.art.182 bis lf, (sempre che l'adesione sia decisiva ai fini del raggiungimento della soglia del 60% e se la proposta di soddisfacimento dell'Amministrazione è conveniente rispetto alla liquidazione fallimentare) costituisce uno dei profili che hanno suscitato maggiori perplessità, di volta in volta risolte secondo una tesi più restrittiva o una tesi maggiormente estensiva (nella quale ultima si inseriscono i precedenti del Tribunale di La Spezia, di Teramo).

Reputa il Collegio di poter aderire, sia per lettera della norma, sia per la ratio di superare non solo i ritardi ma anche le resistenze delle amministrazioni, alla soluzione estensiva. Questa conclusione fonda, come detto, nella lettera della nuova norma, atteso che l'espressione "anche in mancanza di adesione" (utilizzata sia nel comma 2 dell'art. 63 del Codice sia nel novellato comma 4 dell'art. 182-bis L. Fall. con riguardo all'accordo di ristrutturazione) può essere intesa non solo come assenza di risposta da parte dell'Erario o degli enti previdenziali, ma anche come risposta negativa; e comunque è espressione letterale tale da non ostacolare la chiara la volontà del legislatore, di assicurare cioè alle

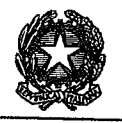

imprese debitrici una reale tutela giurisdizionale nel caso di provvedimenti di rigetto delle proposte di transazione, emessi dall'Amministrazione finanziaria e dagli enti previdenziali e assistenziali in contrasto con i principi affermati dall'art. 182 ter L.F. o fondati su valutazioni errate (cioè quando la proposta di transazione è in realtà obiettivamente conveniente per l'Erario).

In effetti, anche il rigetto della proposta dà luogo alla "mancanza di adesione" (così come anche il voto negativo corrisponde alla "mancanza di voto"). E, se proprio si volesse far derivare da tale espressione un'incertezza interpretativa, questa dovrebbe essere superata sulla base della ratio di cui sopra, valorizzandosi cioè che la nuova disciplina intende superare la criticità dovuta anche alle posizioni particolarmente intransigenti assunte dall'amministrazione (per es. con richiamo a minime percentuali di soddisfo in realtà non normate) che sovente portano all'insuccesso di soluzioni della crisi anche quando le alternative concretamente praticabili (ossia il fallimento) sarebbero palesemente meno convenienti. Oltre al fatto che, quando alla transazione fiscale e previdenziale si ricorre nell'ambito delle trattative che precedono la conclusione degli accordi di ristrutturazione dei debiti, l'Amministrazione finanziaria spesso impiega tempi lunghi per completare l'attività istruttoria, certificare la posizione del debitore e pronunciarsi sulle proposte di transazione, finendo spesso per compromettere sia le possibilità dell'impresa in crisi sia quelle di recupero dello stesso credito erariale.

Va, infine, richiamata la già citata ordinanza n. 8504/2021 delle Sezioni Unite della Cassazione, in punto di giurisdizione nella materia in esame, che ha stabilito: "Le controversie relative al mancato assenso dell'agenzia fiscale alle proposte di trattamento dei crediti tributari regolate dall'art. 182 ter della l.fall. spettano, anche con riguardo al periodo anteriore all'entrata in vigore del d.lgs. n. 14 del 2019, alla giurisdizione ordinaria del tribunale fallimentare, considerata l'obbligatorietà di tali proposte nell'ambito delle procedure nelle quali sono consentite ed in ragione, altresì, del disposto degli artt. 180,182 bis e 182 ter l.fall., nel testo modificato dal citato d.lgs. n. 14 del 2019 e dal d.l. n. 125 del 2020, da cui si evince la prevalenza, con riferimento all'istituto in esame, dell'interesse concorsuale su quello tributario, senza che assuma rilievo, invece, la natura giuridica delle obbligazioni oggetto dei menzionati crediti".

Precisano le SS.UU che la ratio della nuova transazione va ricercata non nell'interesse fiscale bensì nell'interesse concorsuale che rappresenta la ragione fondativa delle procedure concorsuali, sempre più finalizzate alla conservazione dei valori aziendali. Pertanto, nelal prospettiva di bilanciare i due interessi, l'ampia discrezionalità riconosciuta

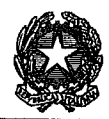

all'amministrazione finanziaria è bilanciata dal diniego di accettazione della proposta transattiva assegnato chiaramente al giudice ordinario fallimentare (nel caso esaminato, al g.o. veniva riconosciuta la giurisdizione, per la causa originata dal rigetto della domanda di transazione fiscale impugnata dalla Società istante dinanzi alla CT).

C] sul carattere decisivo della "adesione" dell'amministrazione ai fini del raggiungimento delle maggioranze.

Entrambi gli altri presupposti previsti dal novellato art.182 bis lf sono presenti (il che esonera dal sondarne il rapporto di contestualità o alternatività).

Il credito di Agenzia Entrate riscossione rappresenta il 99% dei crediti complessivamente vantati nei confronti della Società, è pertanto evidente che senza tale adesione la percentuale di cui al I comma art.182 bis non potrebbe essere raggiunta o, per contro, che già in base a questa sola adesione -dunque decisiva- si raggiunge la maggioranza in esame.

D] sulla convenienza per l'amministrazione rispetto all'alternativa liquidatoria

La valutazione deve essere condotta con riguardo all'amministrazione finanziaria e agli enti gestori di forme di previdenza o assistenza obbligatorie e si deve appuntare sullo specifico trattamento offerto, in termini di modifiche rispetto all'ammontare e/o alla tempistica originaria. Quanto al termine di comparazione, la convenienza sussiste se il trattamento è più conveniente rispetto all'alternativa liquidatoria fallimentare.

Reputa il Collegio che anche tale presupposto risulti senz'altro presente, potendosi effettuare una valutazione favorevole all'omologa forzosa, attraverso la comparazione dell'ammontare del soddisfacimento complessivo offerto di circa il 5,4% (versamento ad

in UNICA SOLUZIONE entro e non oltre DIECI GIORNI lavorativi dalla omologa definitiva, a saldo e stralcio, di €1.340.000,00 mediante le modalità che saranno comunicate da di  $€160.000$  ad mediante le modalità che saranno comunicate) con quello rinveniente nello scenario fallimentare, pari a  $0.0\%$ .

Si deve considerare che pendono dinanzi al tribunale di Milano istanze di fallimento di

siche in concreto l'unica alternativa praticabile all'accordo parrebbe proprio quella del fallimento.

L'attestatore, quanto alla somma complessiva di €1.500.000 che si avrebbe solo dall'AdR, con versamento da parte di così si esprime: "in assenza di tale somma per il pagamento del debito Erariale si avrebbe la sola disponibilità dei crediti fiscali per euro 7.250 (essendo la differenza di euro 1.033.292 rispetto alla somma contabilizzata di euro 1.040.542 ritenuta dall'Agenzia delle Entrate già acquisita a titolo definitivo) che in quanto tutti con causa e titolo

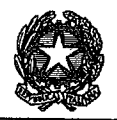

anteriori alla data del fallimento sarebbero compensabili con le somme a debito, anch'esse aventi causa e titolo anteriori all'apertura della procedura. L'unica liquidità esistente sarebbe il credito verso la capogruppo (i.e. ) il cui importo andrebbe a pagamento delle spese di giustizia, lasciando senza alcun ristoro gli altri creditori (ovvero i non aderenti all'accordo). Di fatto quindi la soddisfazione dell'Erario passerebbe da euro  $1.507.2050$  a euro 7.250 ovvero dal 5,4% allo 0.0% mentre nessun altro creditore potrebbe essere pagato".

Inoltre, al fine di acquisire approfondimenti utili per il detto giudizio di convenienza e comparazione, il tribunale ha disposto integrazioni, evase dalla Società mediante produzioni ulteriori, acquisizione di un approfondito parere legale e integrazione dell'attestazione avente ad oggetto anche l'ulteriore documentazione prodotta (e considerato che a mente dell'art.182 ter co.5 novellato, l'attestazione del professionista ha ad oggetto anche la "convenienza" del trattamento proposto e tale punto costituisce oggetto di specifica valutazione da parte del Tribunale).

Ebbene, con riguardo ai profili di responsabilità ed eventuale azionabilità di essa, relativamente all'ex collegio sindacale, all' ex Amministratore Unico e del Socio Unico di

il legale si è espresso ravvisando -oltre alla sicura complessità delle vicende e dei possibili giudizi- anche un elevato profilo di aleatorietà (si rinvia al parere acquisito e alle conclusioni alle pagg. 15, 18 e 25).

Come detto, l'ulteriore documentazione sottoposta al parere legale è stata anche esaminata in sede di attestazione integrativa, nella quale così si afferma e si attesta:

(i) sebbene in caso di fallimento della Società sono astrattamente esperibili, in quanto non prescritte, le azioni  $\boldsymbol{i}$ di responsabilità nei confronti dell'organo amministrativo, dell'organo di controllo e della società controllante, "[tali azioni] presentano, in concreto, elementi di incertezza molto rilevanti, tali da far dubitare in modo significativo della loro fondatezza" (così pag. 12 dell'Integrazione di Attestazione, sub doc. n. 4);

(i) "le somme offerte da ii per il finanziamento dell'accordo di ristrutturazione hanno tutte provenienza trasparente ed estranea alle attività censurate oggetto dell'accertamento tributario, con la sola possibile eccezione dell'importo di euro 300.000 erogati nel 2013 quale dividendo. Tuttavia, si tratta di un importo legittimamente ricevuto da rispetto al quale l'eventuale curatela di non potrebbe esperire alcuna azione recuperatoria in sede civile o fallimentare. Per altro verso, gli utili conseguiti nel tempo da non derivano da imposte percepite dai clienti e non versate all'Erario.." (pagg. 12 e 13 dell'Integrazione di Attestazione doc. n. 4);

(ii) "la somma certa di euro 1.500.000 offerta nell'ambito dell'accordo di ristrutturazione rappresenta per i iii creditori un'opportunità conveniente rispetto alla possibilità del tutto incerta e quasi aleatoria di ottenere un maggior ristoro dall'esperimento da parte del possibile fallimento di azioni di responsabilità verso l'amministratore unico della società, i suoi organi di controllo e ' (pag. 13 dell'Integrazione di Attestazione).

In aggiunta a tali rilievi, l'attestatore ha altresì sottolineato che "nell'ipotesi (...) incerta di accoglimento delle  $iv$ predette azioni, oltre a considerare i tempi per la definitività della decisione (non inferiori a 6-7 anni, incluso il

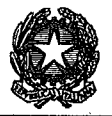

giudizio di Cassazione), dovranno aggiungersi i tempi (verosimilmente non brevi) per il realizzo dei crediti risarcitori derivanti dall'accoglimento delle azioni sui patrimoni esistenti ma non necessariamente di facile realizzo. Senza contare che i costi certi a carico della procedura fallimentare per l'esercizio delle azioni di responsabilità andranno a decurtare le somme eventualmente ricavate e concretamente disponibili per i creditori" (pag. 13 dell'Integrazione di Attestazione).

Alla luce di quanto sinora esposto, ritiene il Collegio che possa concludersi per la maggior convenienza per della proposta di accordo rispetto all'alternativa liquidatoria, ciò che consente di ritenere sfavorevole il diniego (immotivato) dell'amministrazione finanziaria e dunque disapplicarlo, con l'effetto di operare, surrogandosi all'Erario, una valutazione invece di convenienza.

Per completare la disamina rimessa al Tribunale, si osserva ulteriormente:

- 1- è noto che l'atto dell'Amministrazione debba essere motivato, a pena di invalidità e pertanto l'atto amministrativo dovrà indicare i presupposti di fatto e le ragioni giuridiche a base dell'atto stesso, sulla base delle risultanze dell'istruttoria; l'obbligo di motivazione dell'atto amministrativo è escluso solo per atti diportata generale ed astratta (come i regolamenti amministrativi). Anche Agenzia delle Entrate ha fornito tempestiva circolare (34/E del 29.12.2020) con istruzioni operative, in particolare indicando che, nel caso venga espresso un giudizio di palese inattendibilità o insostenibilità della proposta, gli Uffici adempiano a specifici obblighi di motivazione ed informazione, fornendo adeguata puntuale motivazione del proprio diniego. L'amministrazione nell'esternare la decisione è tenuta ad una motivazione, che nel caso di specie è mancata, anche sotto questo profilo aprendosi al Tribunale la valutazione surrogatoria.
- 2- in caso di fallimento le azioni teoricamente esperibili (oggetto di parere legale e attestazione, come sora visto) -che presentano elementi di incertezza molto rilevanti ("da far dubitare in modo significativo della loro fondatezza")- sarebbero volte ad un risarcimento (collegato a sanzioni e interessi, specificati a pag.3 ricorso, c.a 16milioni) che tuttavia va considerato scontando non solo il fattore tempo per la definitività della decisione -non inferiore a 6/7 anni compreso Cassazione-, ma anche il fattore tempo per il realizzo degli eventuali crediti (peraltro, su patrimoni esistenti, in particolare quello della dottoressa  $);$
- 3- benchè il Tribunale valuti che l'omologazione, comprimendo la volontà di Amministrazione, sia giustificabile in relazione ad attività di impresa che continui essendo la legislazione evidentemente finalizzata ad agevolare l'accesso delle imprese a procedure concorsuali minori nel tentativo di evitarne il fallimento -mentre per la Società , già inattiva ed in liquidazione, è prevista la cessazione e non la

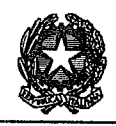

continuità, con cancellazione definitiva appena eseguiti i pagamenti ed ottenuto l'effetto esdebitatorio- si reputa di poter valorizzare nel caso di specie che fa parte di un Gruppo societario, di cui la holding è la società che controlla la società anch'essa operante nel settore delle telecomunicazioni quale operatore telefonico pubblico proprietario delle centrali telefoniche e dei data center.

4- La relazione del professionista appare fondata su dati di partenza verificati; argomentata in modo coerente e logico con costante riferimento a detti dati; adeguatamente motivata nelle previsioni degli sviluppi futuri e il Collegio non ritiene di doversi da essa discostare.

Conclusivamente, reputa il collegio che l'esito del confronto tra il soddisfacimento del Fisco derivante dalla transazione e quello derivante dalla liquidazione sia favorevole all'approvazione della proposta di transazione fiscale. Il principio affermato dal citato art. 182-ter è quello per cui, in presenza della convenienza della proposta per il Fisco, quest'ultimo è tenuto ad approvarla, alla luce della ratio di tale norma e del principio del buon andamento della Pubblica amministrazione stabilito dall'art. 97 Cost., disponendo l'amministrazione finanziaria, in tale ambito, di discrezionalità per così dire "vincolata" al maggior soddisfacimento e convenienza tra i due termini di comparazione.

Con la disciplina da poco in vigore, il Legislatore ha introdotto un'ipotesi di cram down preventivo, laddove si prevede che il Tribunale possa omologare l'accordo estendendo, al sussistere delle condizioni previste dalla norma, gli effetti dello stesso all'amministrazione non aderente, ricorrendo i presupposti della norma, come nel presente accordo.

**P.O.M.** 

omologa l'Accordo di Ristrutturazione ex art. 182-bis L.F. concluso dall'impresa  $\overline{1}$ S.R.L. IN LIQUIDAZIONE [C.F. , con sede in via con i propri creditori pubblicato nel Registro delle Imprese di Milano in data 8.2.2021. Si comunichi.

Così deciso in Milano, nella camera di consiglio della Seconda Sezione Civile, in data 03/06/2021.

Il Giudice Estensore Dott. Luisa Vasile

Il Presidente Dott. Alida Paluchowski